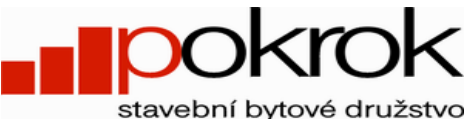

IČ 00034398, DIČ CZ00034398, zapsáno v ORMS, oddíl Dr XCVIII, vložka 53, stavební bytové družstvo Tel.: 225 339 401, fax: 225 339 322, e-mail: info $24@pokrok.cz$ SBD POKROK, Kollárova 157/18, 186 00, Praha 8

# **Žádost o přístup do služby Internet INFO24**

Individuální

### **Žadatel:**

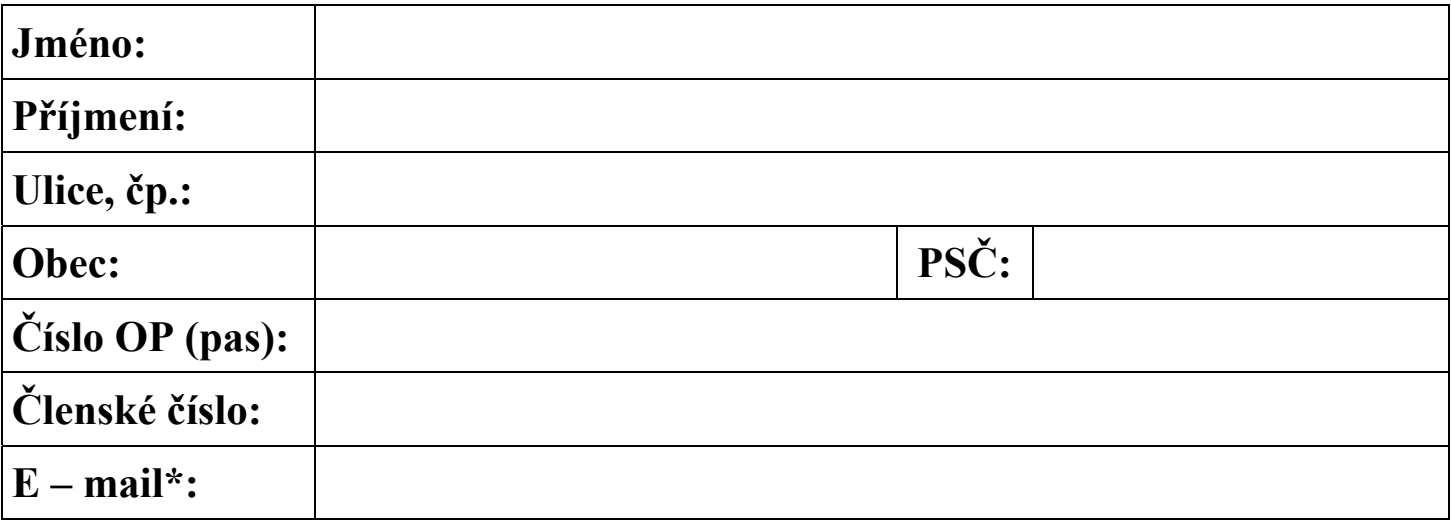

**\*Na uvedený e-mail budou odeslány registrační údaje a bude užíván ke komunikaci s klientem**

### **Žádám o zpřístupnění informací pro mnou užívané prostory:**

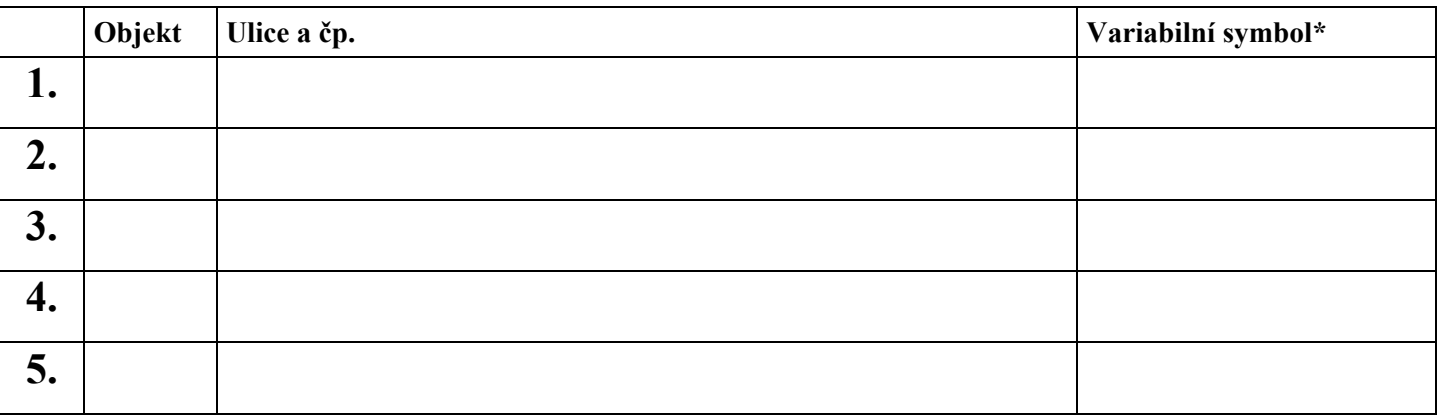

\*Variabilní symbol najdete na předpisu nájemného, který jste obdrželi od SBD Pokrok

#### **Žádám, aby přístup do Internet INFO24 pod mým uživatelským jménem byl umožněn:**

z jakéhokoliv počítače připojeného k síti internet

pouze z počítač s IP adresou: **. . . . . . . . . . . .**

**\*** Zaškrtněte zvolenou variantu přístupu

V ………………………. Dne: …………………………..

 ………………………………………………… Podpis žadatele

## **Poučení:**

- všechny informace dosažitelné službou Internet INFO24 mají pouze **informativní**  charakter.
- při využívání služby každý internetový uživatel nese vlastní zodpovědnost za placení poplatků za internet a dalších přenosových poplatků
- uživatel bere na vědomí, že služby jsou poskytovány výhradně pro jeho potřebu a nesmí využívání těchto služeb umožnit cizím osobám. V případě poskytnutí informací nebo umožnění přístupu k těmto informacím plně odpovídá za možnou škodu.

#### **Poplatky za níže uvedené jednorázové úkony spojené se službou Internet INFO 24**

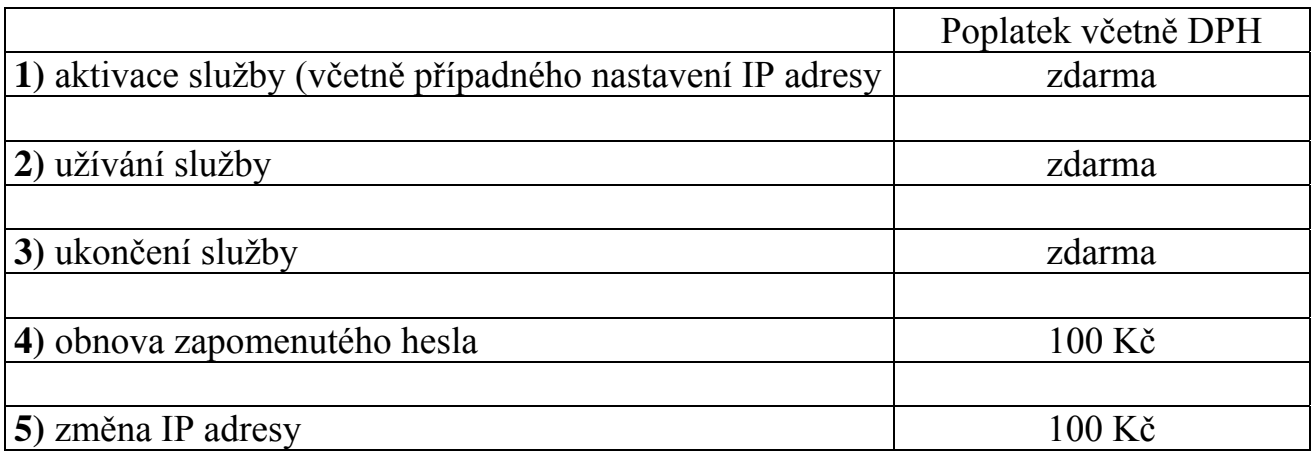